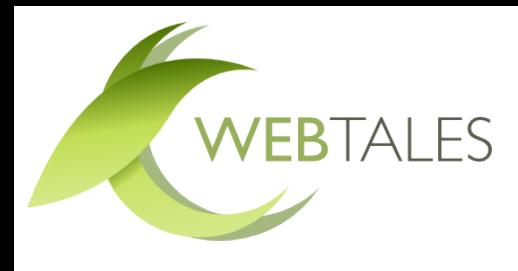

### **Retour d'expérience avec MongoDB et PHP**

5 octobre 2013

# **INTRODUCTION**

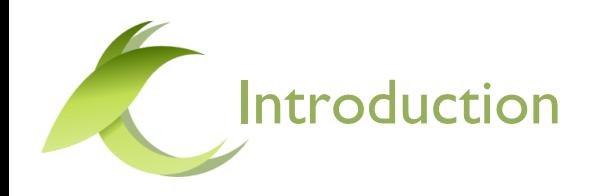

### **Julien BOURDIN**

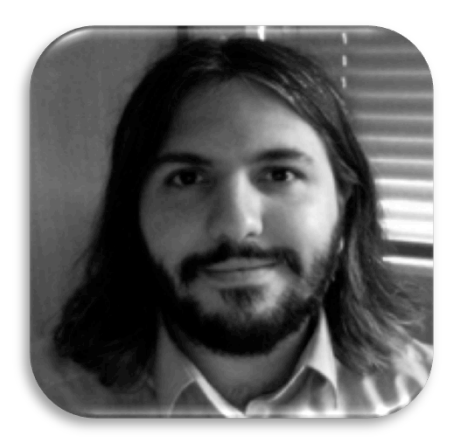

- **Ingénieur Centrale Lyon**
- **Architecte PHP**
- Expert Zend Framework
- Co-fondateur & Directeur Technique de WebTales

**julien.bourdin@webtales.fr @Sylfraor**

#### WebTales, éditeur de solution open-source Incubateur Centrale Paris **BER** Accélérer votre réussite open source **Introduction** Pourquoi Comment ? Points d'attention Cas d'usage **Q&R**

Introduction

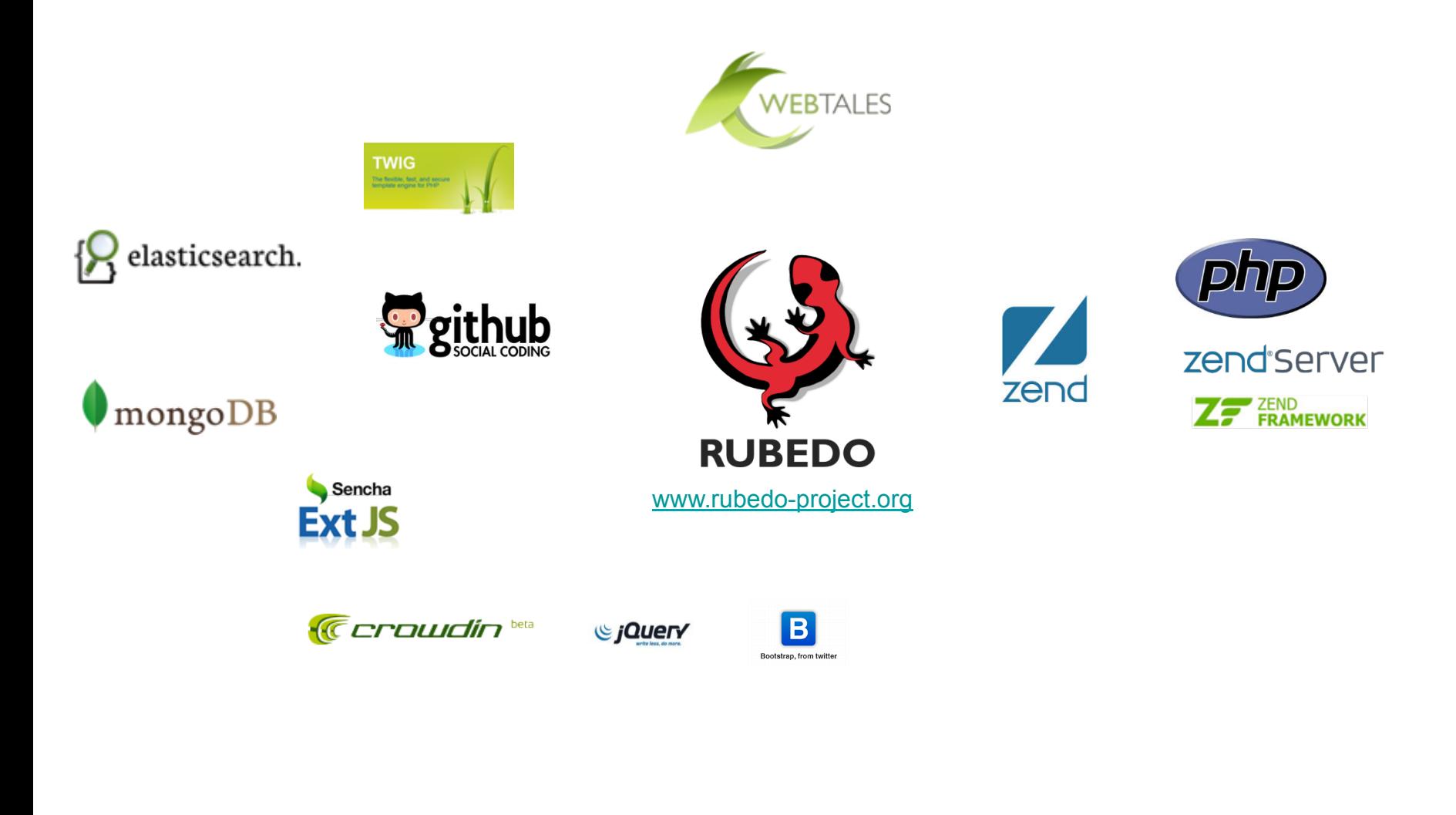

**Introduction** MongoDB? Comment? Points d'attention

Points<br>d'attention Cas d'usage Q&R

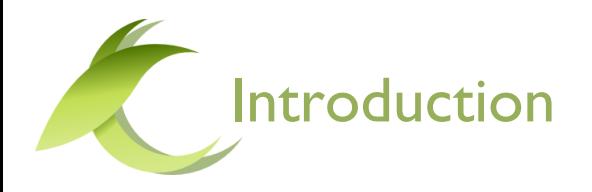

### NoSQL ?

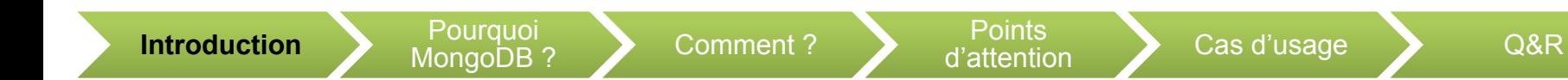

## **POURQUOI MONGODB ?**

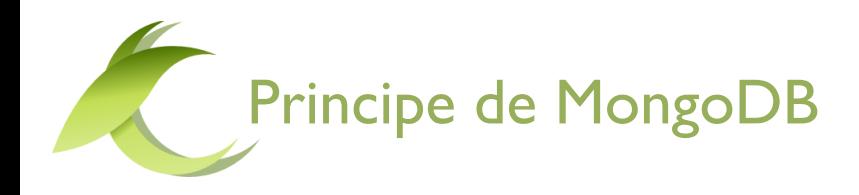

- ▶ Base documentaire
	- L'unité élémentaire est le document
	- Les documents sont regroupés dans des collections
	- Une collection contient des documents hétérogènes et complets
	- Un document peut contenir des sous-documents
- ▶ La base n'est pas relationnelle
	- Les requêtes accèdent à un ou plusieurs documents filtrés par critères

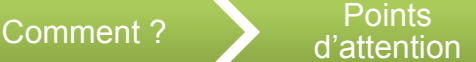

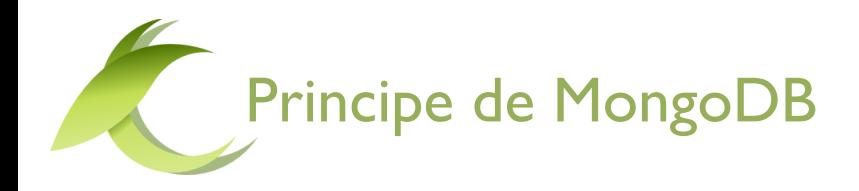

▶ Base documentaire : un contenu = 1 objet Json

{

```
"email" : "admin@webtales.fr',
```
"login" : "admin",

```
"createTime" : 1376486993 ,
```

```
"createUser" : {"login" : "rubedo"}
```
}

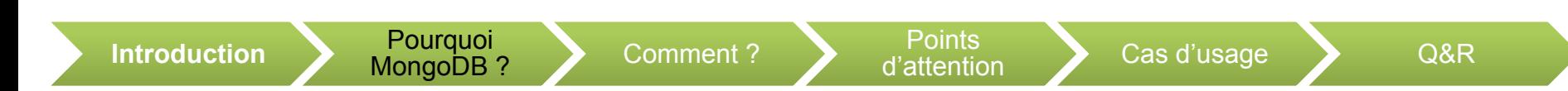

**Performance** 

#### Approche relationnelle type MySQL

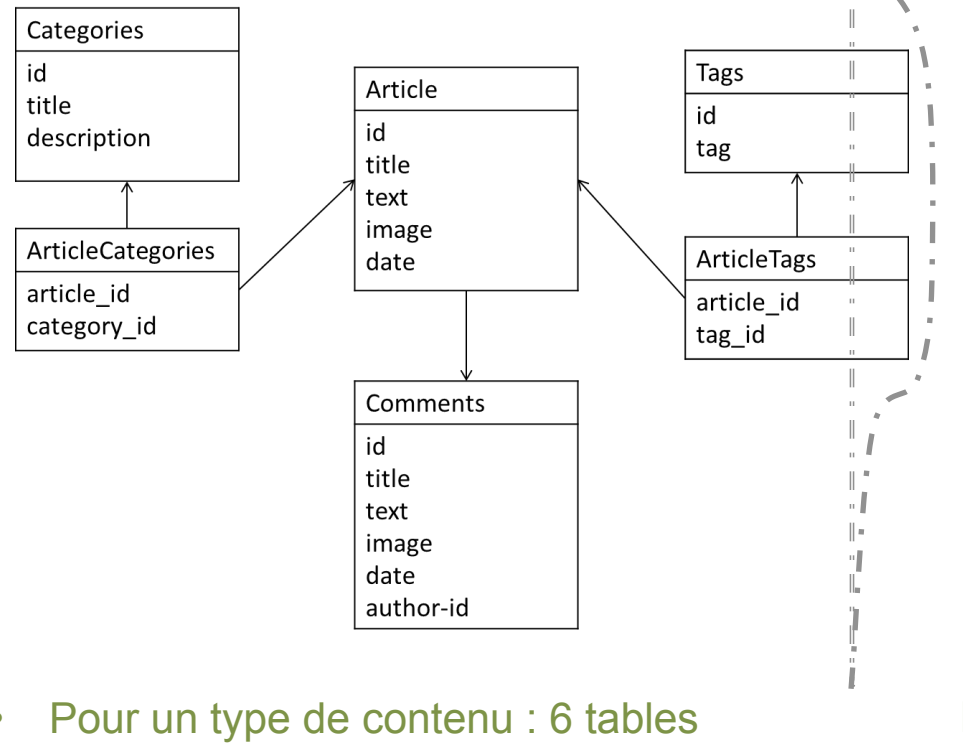

- Pour 10 types de contenus : 29 tables
- 1 requête unitaire = 6 tables et 2 jointures

Approche NoSQL type MongoDB

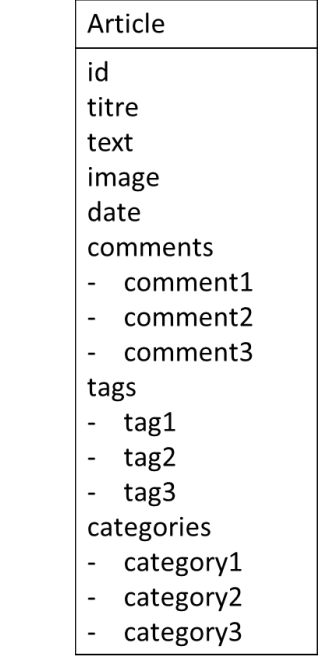

Pour un type de contenu : 1 collection Pour 10 types de contenus : 1 collection 1 requête unitaire : 1 collection

**Introduction** Pourquoi

Comment ? Points d'attention

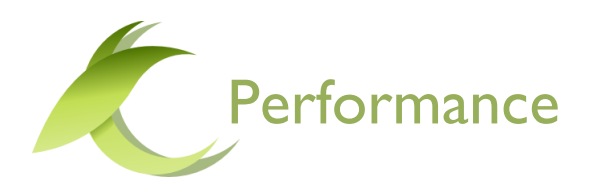

- ▶ Un document est auto-suffisant
- **Les données sont en mémoire**
- Utilisation optimale des index
- Ecriture simple

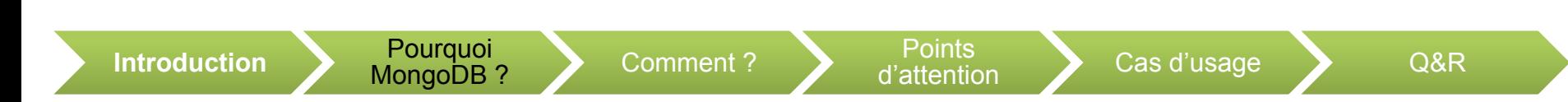

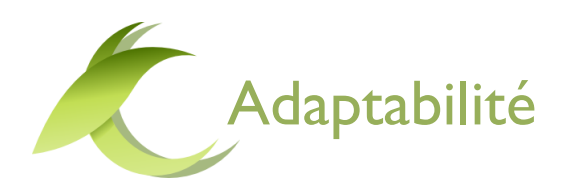

- ▶ Replica Set
	- Un serveur maître peut être répliqué
	- Un groupe de serveur élit son maître
- ▶ Sharding
	- Il est possible de répartir les documents sur plusieurs serveurs
		- Un document est autosuffisant
		- Un requête est poussée sur les fragments et le résultat recollé ensuite

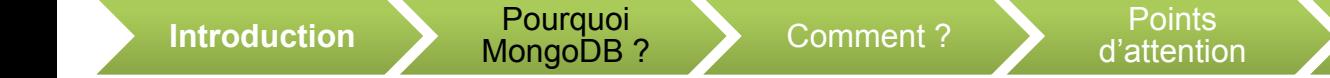

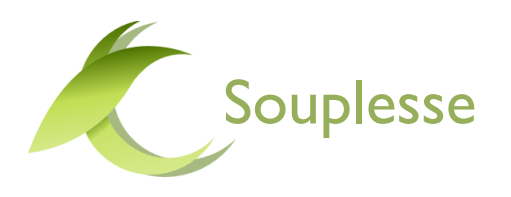

- ▶ Un document n'est pas contraint
	- Il est possible d'ajouter des champs librement
	- Des index peuvent imposer des contraintes
	- Des opérateurs permettre de filtrer des contenus sur des champs optionnels
- Une collection peut être très hétérogène

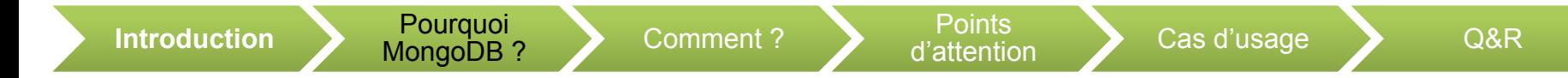

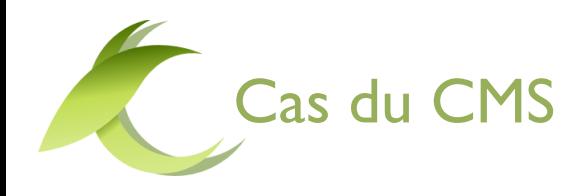

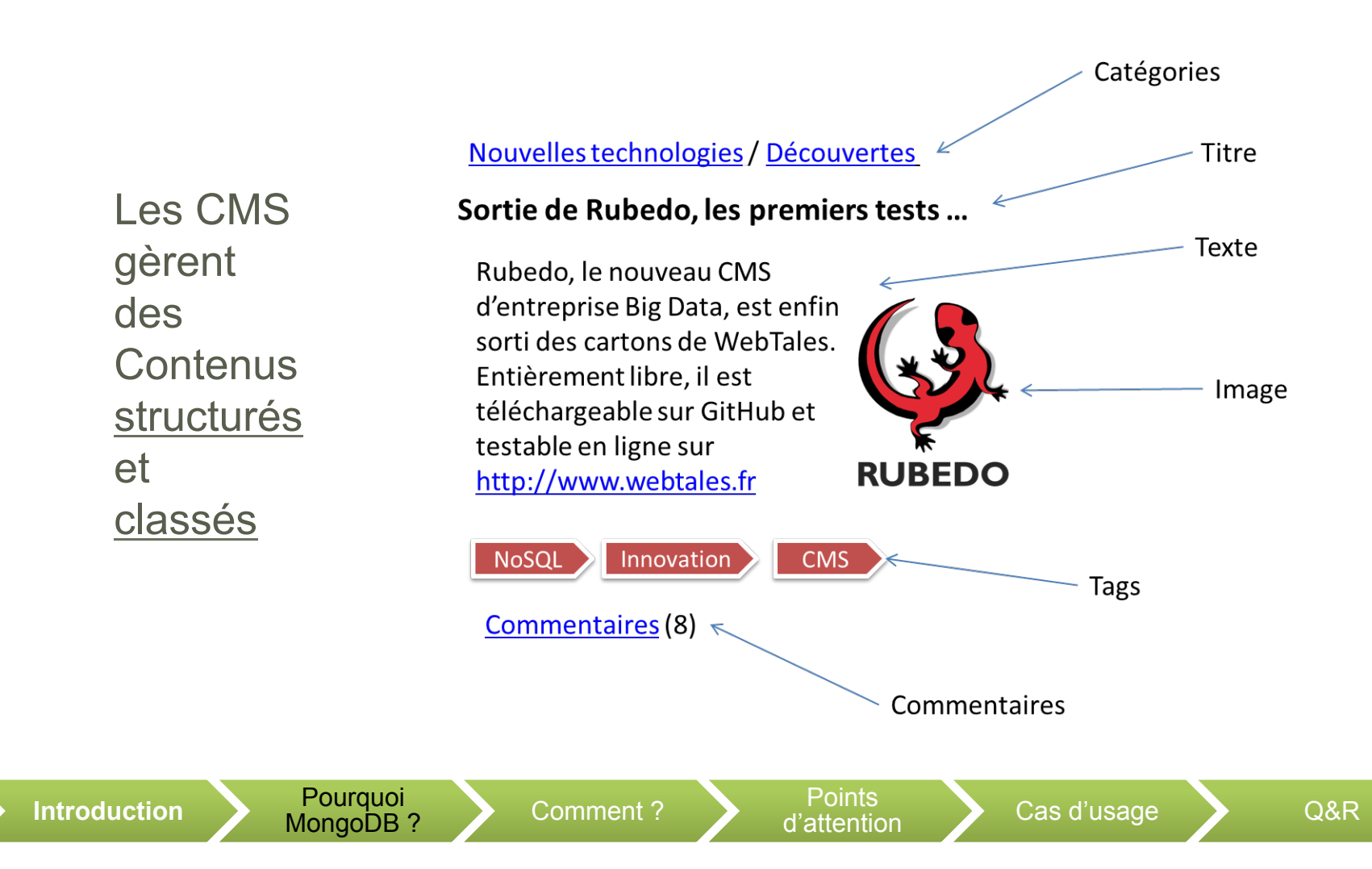

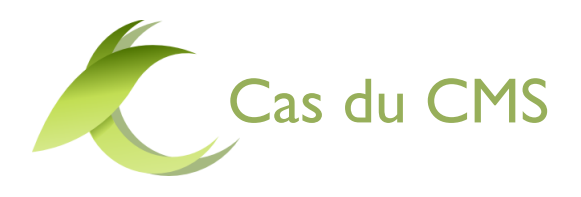

- Un contenu est un document
	- L'ensemble des données sont dans le document
	- L'hétérogénéité permet de gérer une infinité de type de contenu
	- La consultation est toujours faite sur une liste de contenus ou un contenu seul
	- L'intégrité est limité au document

### **MISE EN ŒUVRE EN PHP**

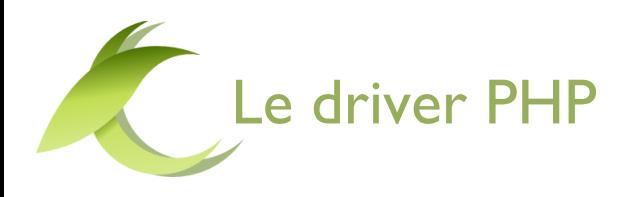

- ▶ Un drive Natif est proposé en PHP (extension PECL Mongo) \$m = new MongoClient(); // connexion \$db = \$m->selectDB("exemple");
- Un objet représente une collection et autorise les requêtes \$collection = \$m->selectDB("foo")->selectCollection("bar"); \$collection = \$m->foo->bar;
- ▶ Un document est un array PHP \$document = \$collection->findOne(array('critere' => 'valeur')));

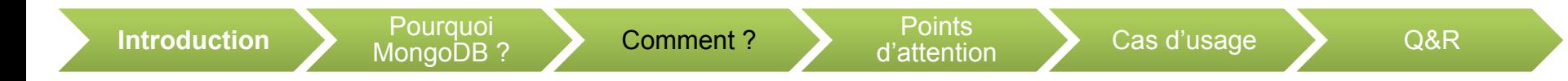

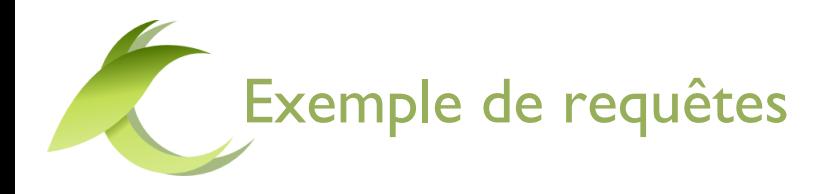

#### Read

\$document = \$collection->findOne(array('critere' => 'valeur')));

#### ▶ Create

 $$obj = array('x' => 1);$ \$collection->save(\$obj);

#### ▶ Update

 $$newdata = array('$set' => array("address" => "1 Smith Lane"));$ \$collection->update(array("firstname" => "Bob"), \$newdata);

#### ▶ Delete

\$collection->remove(array('type' => 94), array("justOne" => true));

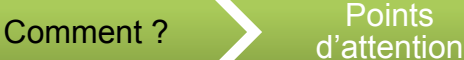

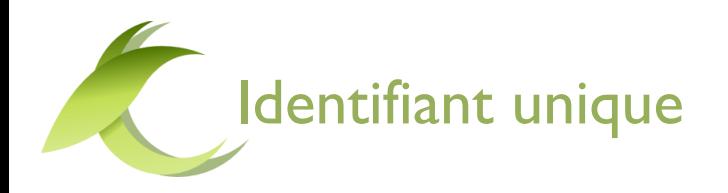

- ▶ Un ObjectId est un type BSON sur 12 octets
	- 4 octets représentent le temps (timestamp Unix),
	- 3 octets identifient la machine,
	- 2 octets identifient le processus,
	- 3 octets sont forment un dernier compteur (incrément)
- ▶ A priori, un ID mongo est universel
- N'importe qu'elle machine peut générer un ID, pas seulement le serveur MongoDB

Comment ? Points d'attention

Cas d'usage  $\sum$  Q&R

En PHP

**Introduction** Pourquoi

- \$m1 = new MongoId('51b14c2de8e185801f000006');
- $-$  \$m2 = new Mongold();

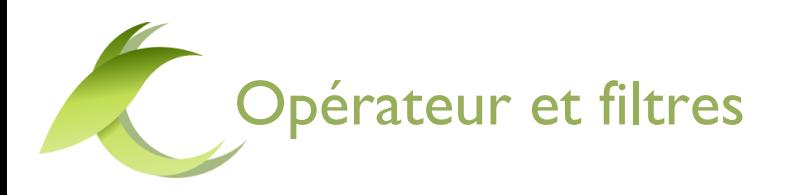

- ▶ Les requêtes prennent en argument des filtres {"\_id":{"\$id":"520b8643c1c3dad506000003"}} {"\$and":[{"locale":"fr"},{"active":true}]}
- ▶ En PHP, ces filtres sont des array  $$filter = array('locale' => 'Fr', 'active' => true);$ \$cursor = \$collection->find(\$filter);
- ▶ Ces filtres sont utilisés pour filtrer les lectures et les écritures
- ▶ Des opérateurs existent
	- \$and, \$or, \$not, \$exists
	- \$gt, \$lte, \$in
	- \$geoWithin

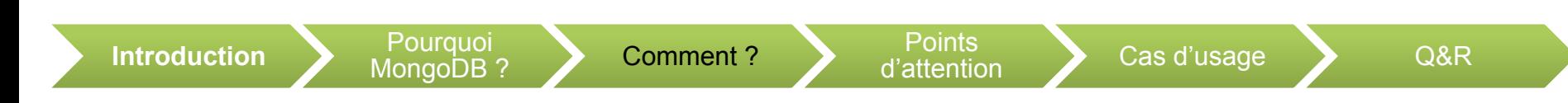

![](_page_19_Picture_0.jpeg)

- Pour manipuler des filtres comme des objets :
	- https://github.com/WebTales/MongoFilters

```
$filter = Filter::Factory('In')
```

```
->setName('param2')
```
->setValue(array('value1', 'value2'));

![](_page_19_Picture_6.jpeg)

![](_page_20_Picture_0.jpeg)

- ▶ Ecriture : acquittement de plusieurs réplica
- ▶ Ecriture sans acquittement : Fire and Forget
- ▶ Upsert
- Update multiple ou unitaire

- ▶ Ces options sont généralement un argument supplémentaire des requêtes
	- \$collection->save(\$obj,array('w'=>false); //fire and forget

![](_page_20_Picture_7.jpeg)

![](_page_21_Picture_0.jpeg)

- ▶ MongoDB propose un stockage en base de fichier
	- La taille n'est pas limité
	- Les fichiers peuvent être répartis sur un cluster

\$images = \$m->my\_db->getGridFS('images');

\$image = \$images->findOne('mongo.png');

```
header('Content-type: image/png;'); 
$stream = $image->getResource();
```

```
while (!feof($stream)) { 
   echo fread($stream, 8192);
```
}

### **POINTS D'ATTENTION**

![](_page_23_Picture_0.jpeg)

- ▶ Ce n'est pas une base relationnelle !
- Les relations sont gérées au niveau de l'application
	- Stockage d'un ID dans un champs du document
	- Requête secondaire pour les données
- Choisir le format le plus adapté aux cas d'usage
	- Filtrage de contenus par auteurs
	- Taxonomies

![](_page_24_Picture_0.jpeg)

- Cas d'usage :
	- arborescence de page
	- Hiérarchie de classement
- ▶ Parent Id
	- Possibilité de requêtes successives
	- Requête unique et classement
	- Stockage de rootline (lignée de parents)

![](_page_25_Picture_0.jpeg)

- Un document peut toujours être enrichis de méta-données
- ▶ Ce sont des champs supplémentaires
- Exemples
	- Ajouter la date de dernière modificiation
	- L'auteur
	- Des commentaires
	- Une note

![](_page_25_Picture_8.jpeg)

![](_page_26_Picture_0.jpeg)

- Attention à ne pas perdre la cohérence !
- La souplesse de la base ne doit pas être un problème
	- Cohérence au niveau de l'application
	- Résilience aux incohérences

![](_page_26_Picture_5.jpeg)

### **LES CAS D'USAGE**

![](_page_28_Picture_0.jpeg)

- Une collection contenant les anciennes versions des documents
- Ecriture de l'archive lors de la publication du nouveau contenu
- Utilisation d'une « capped collection » pour maitriser le volume des archives

![](_page_28_Picture_4.jpeg)

![](_page_29_Picture_0.jpeg)

Un document contient chacune de ses variantes

```
{ 
metadata : … 
i18n: { 
     fr: {'titre':'un document} 
     en: {'titre':'a document'} 
     }
}
```
![](_page_29_Picture_3.jpeg)

![](_page_30_Picture_0.jpeg)

- ▶ Utilisation du mode « Fire & Forget »
- Utilisation d'un logger d'action vers une collection
- ▶ Possibilité d'aggrégation de log hétérogènes
- Traitement a posteriori avec les fonctions d'aggrégation MongoDB

![](_page_30_Picture_5.jpeg)

![](_page_31_Picture_0.jpeg)

- Un moteur de recherche à facette
- Documentaire également
- ▶ Gère les types hétérogènes
- Branchement au niveau de l'application :
	- Ecriture dans mongoDB déclenche une mise à jour de l'index

![](_page_32_Picture_0.jpeg)